**Job Cost** 

This form allows you to View the Job Number, Customer Name, Job Description, Date and Cost per Square foot. You may select all of your customers or just one customer. The Job Per Sq. Ft. button is under Global Reports.

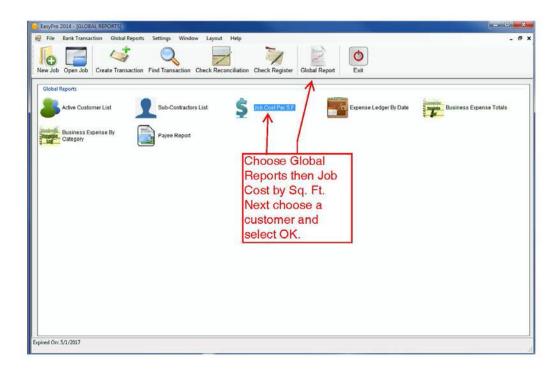